*Conduction in Cylinder Formulas...* 1/7

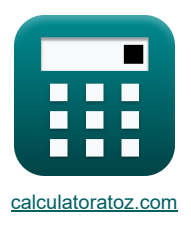

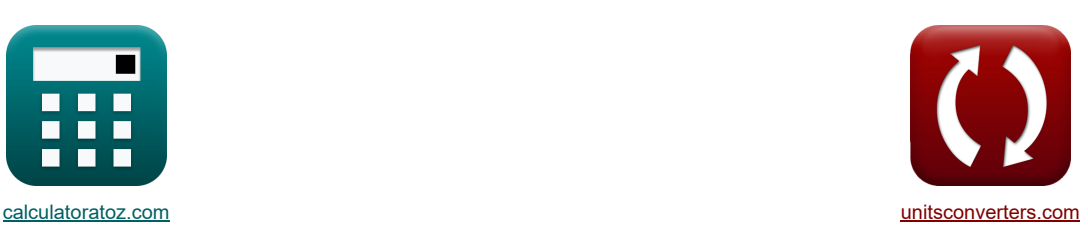

# **Conduzione in Cilindro Formule**

Esempi!

[Calcolatrici!](https://www.calculatoratoz.com/it) [Conversioni!](https://www.unitsconverters.com/it)

Segnalibro **[calculatoratoz.com](https://www.calculatoratoz.com/it)**, **[unitsconverters.com](https://www.unitsconverters.com/it)**

La più ampia copertura di calcolatrici e in crescita - **30.000+ calcolatrici!** Calcola con un'unità diversa per ogni variabile - **Nella conversione di unità costruita!** La più ampia raccolta di misure e unità - **250+ misurazioni!**

Sentiti libero di CONDIVIDERE questo documento con i tuoi amici!

*[Si prega di lasciare il tuo feedback qui...](https://docs.google.com/forms/d/e/1FAIpQLSf4b4wDgl-KBPJGChMJCxFlqrHvFdmw4Z8WHDP7MoWEdk8QOw/viewform?usp=pp_url&entry.1491156970=Conduzione%20in%20Cilindro%20Formule)*

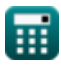

**Conduzione in Cilindro**

### **Lista di 14 Conduzione in Cilindro Formule**

# © [calculatoratoz.com](https://calculatoratoz.com/). A [softusvista inc.](https://softusvista.com/) venture! **1) Conducibilità termica della parete cilindrica data la differenza di temperatura**   $f$ **x**  $k =$ **ex** 26.93747W/(m\*K) =  $\frac{125W \cdot \ln(\frac{12m}{0.8m})}{26.83747W}$ **2) Lunghezza della parete cilindrica per una data portata di calore**  $f$ **x**  $l_{\mathrm{cvl}} =$ **ex**  $1.058447m = \frac{125W \cdot \ln(\frac{12m}{0.8m})}{2.004848 \cdot \ln(\frac{12m}{0.8m})}$ **3) Portata di calore attraverso la parete cilindrica**   $f_{\mathbf{X}}\overline{\mathbf{Q}} = \frac{\mathbf{T_i} - \mathbf{T_o}}{\mathbf{Q}}$ **ex**  $47.23903W = \frac{305K - 300K}{(1200K - 100K)}$ **4) Portata di calore attraverso la parete composita cilindrica di 2 strati**   $f_{\mathbf{x}}\overline{Q} = \frac{T_i - T_o}{\sqrt{Q_i}}$ **ex**  $9.276513W = \frac{305K - 300K}{\sqrt{128}}$  $\mathrm{Q} \cdot \ln\left(\frac{\mathrm{r_2}}{\mathrm{r_1}}\right)$  .  $\overline{2 \cdot \pi \cdot l_{\text{cyl}} \cdot (\text{T}_\text{i} - \text{T}_\text{o})}$  $\sqrt{2 \cdot \pi \cdot 0.4 \text{m} \cdot (305 \text{K} - 300 \text{K})}$  $\mathrm{Q} \cdot \ln\Bigl(\frac{\mathrm{r_2}}{\mathrm{r_1}}\Bigr)$  .  $2 \cdot \pi \cdot k \cdot (T_i - T_o)$  $2 \cdot \pi \cdot 10.18W/(m*K) \cdot (305K - 300K)$  $\ln\left(\frac{\rm r_2}{\rm r_1}\right)$  $2 \cdot \pi \cdot k \cdot l_{\text{cyl}}$  $\frac{\ln(\frac{12m}{0.8m})}{2 \cdot \pi \cdot 10.18 W / (m*K) \cdot 0.4m}$  $\ln\left(\frac{\rm r_{2}}{\rm r_{1}}\right)$  $\frac{\ln \left(\frac{\mathrm{r}_2}{\mathrm{r}_1}\right)}{2 \cdot \pi \cdot \mathrm{k}_1 \cdot \mathrm{l_{cvl}}} + \frac{\ln \left(\frac{\mathrm{r}_3}{\mathrm{r}_2}\right)}{2 \cdot \pi \cdot \mathrm{k}_2 \cdot \mathrm{l_{cvl}}}$  $2 \cdot \pi \cdot k_2 \cdot l_{\text{cyl}}$  $\frac{\ln(\frac{12m}{0.8m})}{2 \cdot \pi \cdot 1.6 W/(m*K) \cdot 0.4m} + \frac{\ln(\frac{8m}{12m})}{2 \cdot \pi \cdot 1.2 W/(m*K) \cdot 0.4m}$

**[Apri Calcolatrice](https://www.calculatoratoz.com/it/thermal-conductivity-of-cylindrical-wall-given-temperature-difference-calculator/Calc-5483)** 

**[Apri Calcolatrice](https://www.calculatoratoz.com/it/length-of-cylindrical-wall-for-given-heat-flow-rate-calculator/Calc-5492)** 

**[Apri Calcolatrice](https://www.calculatoratoz.com/it/heat-flow-rate-through-cylindrical-wall-calculator/Calc-5470)** 

**[Apri Calcolatrice](https://www.calculatoratoz.com/it/heat-flow-rate-through-cylindrical-composite-wall-of-2-layers-calculator/Calc-5716)** 

*Conduction in Cylinder Formulas...* 3/7

**[Apri Calcolatrice](https://www.calculatoratoz.com/it/heat-flow-rate-through-cylindrical-composite-wall-of-3-layers-calculator/Calc-6009)  [Apri Calcolatrice](https://www.calculatoratoz.com/it/convection-resistance-for-cylindrical-layer-calculator/Calc-7682)  [Apri Calcolatrice](https://www.calculatoratoz.com/it/thermal-resistance-for-radial-heat-conduction-in-cylinders-calculator/Calc-5235)  [Apri Calcolatrice](https://www.calculatoratoz.com/it/total-thermal-resistance-of-cylindrical-wall-with-convection-on-both-sides-calculator/Calc-6474)  [Apri Calcolatrice](https://www.calculatoratoz.com/it/total-thermal-resistance-of-2-cylindrical-resistances-connected-in-series-calculator/Calc-5295)  5) Portata di calore attraverso la parete composita cilindrica di 3 strati**   $f_{\mathbf{x}}$   $Q = \frac{T_i - T_o}{T_i}$ **ex**  $8.408143W =$   $\frac{305K - 300K}{400}$ **6) Resistenza alla convezione per strato cilindrico**  $f_{\mathbf{x}}$ **R**<sub>th</sub> =  $\frac{1}{\sqrt{1-\frac{1}{2}}}$ **ex** 1.130362K/W = 1 **7) Resistenza termica per conduzione termica radiale nei cilindri**   $\mathbf{R}_{\mathrm{th}} = \frac{1}{\epsilon}$ **ex** 0.022974K/W =  $\frac{\ln(\frac{9m}{5m})}{\frac{2m}{5m}}$ **8) Resistenza termica totale della parete cilindrica con convezione su entrambi i lati**  $f_{\mathbf{x}}$ **R**<sub>th</sub> =  $\frac{1}{2}$ **ex 9) Resistenza termica totale di 2 resistenze cilindriche collegate in serie**   $\mathbf{\overline{R}}$   $\mathbf{R}_{\text{th}} = \frac{1}{\epsilon}$ **ex** 0.538996K/W =  $\frac{\ln(\frac{12m}{0.8m})}{2}$  $\frac{\ln\left(\frac{\mathrm{r}_2}{\mathrm{r}_1}\right)}{2\cdot\pi\cdot\mathrm{k}_1\cdot\mathrm{l}_{\mathrm{cyl}}}+\frac{\ln\left(\frac{\mathrm{r}_3}{\mathrm{r}_2}\right)}{2\cdot\pi\cdot\mathrm{k}_2\cdot\mathrm{l}_{\mathrm{cvl}} }+\frac{\ln\left(\frac{\mathrm{r}_4}{\mathrm{r}_3}\right)}{2\cdot\pi\cdot\mathrm{k}_3\cdot\mathrm{l}_{\mathrm{cvl}}}$  $2 \cdot \pi \cdot k_3 \cdot l_{\text{cyl}}$  $\frac{\ln(\frac{12m}{6.8m})}{2\cdot\pi\cdot1.6W/(m*K)\cdot0.4m} + \frac{\ln(\frac{8m}{12m})}{2\cdot\pi\cdot1.2W/(m*K)\cdot0.4m} + \frac{\ln(\frac{14m}{8m})}{2\cdot\pi\cdot4W/(m*K)\cdot0.4m}$  $\overline{\mathbf{h} \cdot 2 \cdot \pi \cdot \mathbf{R} \cdot \mathbf{l}_{\rm cyl}}$  $2.2 \mathrm{W/m^2*K \cdot 2 \cdot \pi \cdot 0.160 m \cdot 0.4 m}$  $\ln\left(\frac{\rm r_{o}}{\rm r_{i}}\right)$  $\sqrt{2 \cdot \pi \cdot k \cdot l_{\text{cyl}}}$  $2 \cdot \pi \cdot 10.18 W / (m*K) \cdot 0.4m$  $\frac{1}{2 \cdot \pi \cdot \mathrm{r}_1 \cdot \mathrm{l}_\mathrm{cvl} \cdot \mathrm{h_i}} + \frac{1}{2}$  $\ln\left(\frac{\rm r_{2}}{\rm r_{1}}\right)$  $\frac{\ln \left(\frac{12}{\mathrm{r}_1}\right)}{2 \cdot \pi \cdot \mathrm{k} \cdot \mathrm{l_{cvl}}} + \frac{1}{2 \cdot \pi \cdot \mathrm{r}_2 \cdot \mathrm{l}}$  $\overline{2 \cdot \pi \cdot \mathrm{r}_2 \cdot \mathrm{l_{cvl}} \cdot \mathrm{h_o}}$ 0.477642K/W = 1  $\frac{1}{2\cdot \pi \cdot 0.8\text{m} \cdot 0.4\text{m} \cdot 1.35\text{W}/\text{m}^{\text{*} \text{K}}} + \frac{\ln \left( \frac{12\text{m}}{0.8\text{m}} \right)}{2\cdot \pi \cdot 10.18\text{W}/(\text{m}^{\text{*} \text{H}})}$  $\frac{\ln \left( \frac{12{\rm m}}{0.8 {\rm m}} \right)}{2 \cdot \pi \cdot 10.18 {\rm W} / ({\rm m}^* {\rm K}) \cdot 0.4 {\rm m}} + \frac{1}{2 \cdot \pi \cdot 12 {\rm m} \cdot 0.4 {\rm m}}$  $2 \cdot \pi \cdot 12m \cdot 0.4m \cdot 9.8$  $\ln\left(\frac{\rm r_{2}}{\rm r_{1}}\right)$  $\frac{\ln \left(\frac{\mathrm{r}_2}{\mathrm{r}_1}\right)}{2 \cdot \pi \cdot \mathrm{k}_1 \cdot \mathrm{l}_\mathrm{cyl}} + \frac{\ln \left(\frac{\mathrm{r}_3}{\mathrm{r}_2}\right)}{2 \cdot \pi \cdot \mathrm{k}_2 \cdot \mathrm{l}_\mathrm{c}}$  $\overline{2 \cdot \pi \cdot k_2 \cdot l_{\text{cyl}}}$  $\frac{\ln(\frac{12m}{0.8m})}{2 \cdot \pi \cdot 1.6 W/(m*K) \cdot 0.4m} + \frac{\ln(\frac{8m}{12m})}{2 \cdot \pi \cdot 1.2 W/(m*K)}$  $2 \cdot \pi \cdot 1.2 W / (m*K) \cdot 0.4m$ 

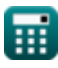

*Conduction in Cylinder Formulas...* 4/7

10) Resistenza termica totale d13 resistenzo cillndriche collegate in serie 
$$
\vec{C}
$$
\n\n $\vec{D}$ \n\nRth =  $\frac{\ln\left(\frac{D_2}{n_1}\right)}{2 \cdot \pi \cdot k_1 \cdot l_{\text{cyl}} + \frac{\ln\left(\frac{D_2}{n_2}\right)}{2 \cdot \pi \cdot k_2 \cdot l_{\text{cyl}} + \frac{\ln\left(\frac{D_2}{n_2}\right)}{2 \cdot \pi \cdot k_3 \cdot l_{\text{cyl}}}\right)} \text{Aph Gaussian test}$ \n\nA) 0.594662K/W =  $\frac{\ln\left(\frac{D_2}{D_{\text{max}}}\right)}{2 \cdot \pi \cdot 1.6 W/(m^4 K) \cdot 0.4m} + \frac{\ln\left(\frac{D_2}{D_{\text{max}}}\right)}{2 \cdot \pi \cdot 1.2 W/(m^4 K) \cdot 0.4m} + \frac{\ln\left(\frac{D_2}{D_{\text{max}}}\right)}{2 \cdot \pi \cdot 4W/(m^4 K) \cdot 0.4m}\right)}$ \n\n11) Spessore della parete cillindrica per matenere una data differenza di temperatura  $\vec{C}$ \n\nA 113 Spessore della parete cillindrica per matenere una data differenza di temperatura  $\vec{C}$ \n\nA 126123m = 0.8m ·  $\left(e^{\frac{(m\pi - 0.025 \cdot \mu_{\text{max}} + 0.04 \cdot m)}{1.000 \cdot \mu_{\text{max}}}\right)} \text{Aph Gaussian test}$ \n\n2291.7694K = 305K -  $\frac{125W \cdot \ln\left(\frac{D_2}{D_{\text{max}}}\right)}{2 \cdot \pi \cdot k_1 \cdot l_{\text{cyl}} + \frac{\ln\left(\frac{D_2}{D_2}\right)}{2 \cdot \pi \cdot k_2 \cdot l_{\text{cyl}}}\text{Aph Gaussian test}$ \n\n230.76255K = 305K - 125W ·  $\left(\frac{L_1}{2 \cdot \pi \cdot 1.16 W/(m^4 K) \cdot 0.4m} + \frac{\ln\left(\frac{D_2}{D_{\text{max}}}\right)}{2 \cdot \$ 

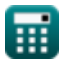

I

I

 $\overline{()}$ 

#### **Variabili utilizzate**

- **h** Trasferimento di calore per convezione *(Watt per metro quadrato per Kelvin)*
- **h<sup>i</sup>** Coefficiente di trasferimento di calore per convezione interna *(Watt per metro quadrato per Kelvin)*
- **h<sup>o</sup>** Coefficiente di trasferimento di calore per convezione esterna *(Watt per metro quadrato per Kelvin)*
- **k** Conduttività termica *(Watt per metro per K)*
- **k<sup>1</sup>** Conducibilità termica 1 *(Watt per metro per K)*
- **k<sup>2</sup>** Conducibilità termica 2 *(Watt per metro per K)*
- **k<sup>3</sup>** Conducibilità termica 3 *(Watt per metro per K)*
- **lcyl** Lunghezza del cilindro *(metro)*
- **Q** Portata del flusso di calore *(Watt)*
- **R** Raggio del cilindro *(metro)*
- **r<sup>1</sup>** Raggio 1 *(metro)*
- **r<sup>2</sup>** Raggio 2 *(metro)*
- **r<sup>3</sup>** Raggio 3 *(metro)*
- **r<sup>4</sup>** Raggio 4 *(metro)*
- **r<sup>i</sup>** Raggio interno *(metro)*
- **r<sup>o</sup>** Raggio esterno *(metro)*
- **Rth** Resistenza termica *(kelvin/watt)*
- **t** Spessore *(metro)*
- **T<sup>i</sup>** Temperatura della superficie interna *(Kelvin)*
- **T<sup>o</sup>** Temperatura della superficie esterna *(Kelvin)*

## **Costanti, Funzioni, Misure utilizzate**

- Costante: **pi**, 3.14159265358979323846264338327950288 *Stała Archimedesa*
- Costante: **e**, 2.71828182845904523536028747135266249 *Stała Napiera*
- Funzione: **ln**, ln(Number) *Logarytm naturalny, znany również jako logarytm o podstawie e, jest funkcją odwrotną do naturalnej funkcji wykładniczej.*
- Misurazione: **Lunghezza** in metro (m) *Lunghezza Conversione unità*
- Misurazione: **Temperatura** in Kelvin (K) *Temperatura Conversione unità*
- Misurazione: **Potenza** in Watt (W) *Potenza Conversione unità*
- Misurazione: **Resistenza termica** in kelvin/watt (K/W) *Resistenza termica Conversione unità*
- Misurazione: **Conduttività termica** in Watt per metro per K (W/(m\*K)) *Conduttività termica Conversione unità*
- Misurazione: **Coefficiente di scambio termico** in Watt per metro quadrato per Kelvin (W/m²\*K) *Coefficiente di scambio termico Conversione unità*

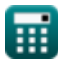

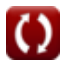

# **Controlla altri elenchi di formule**

- **Conduzione in Cilindro Formule**
- **Conduzione in parete piana Formule**
- **Conduzione in Sfera Formule**
- **Fattori di forma di conduzione per diverse configurazioni Formule**
- **Altre forme Formule**
- **Conduzione del calore in stato stazionario con generazione di calore Formule**
- **Conduzione termica transitoria Formule**

Sentiti libero di CONDIVIDERE questo documento con i tuoi amici!

#### **PDF Disponibile in**

[English](https://www.calculatoratoz.com/PDF/Nodes/2186/Conduction-in-cylinder-Formulas_en.PDF) [Spanish](https://www.calculatoratoz.com/PDF/Nodes/2186/Conduction-in-cylinder-Formulas_es.PDF) [French](https://www.calculatoratoz.com/PDF/Nodes/2186/Conduction-in-cylinder-Formulas_fr.PDF) [German](https://www.calculatoratoz.com/PDF/Nodes/2186/Conduction-in-cylinder-Formulas_de.PDF) [Russian](https://www.calculatoratoz.com/PDF/Nodes/2186/Conduction-in-cylinder-Formulas_ru.PDF) [Italian](https://www.calculatoratoz.com/PDF/Nodes/2186/Conduction-in-cylinder-Formulas_it.PDF) [Portuguese](https://www.calculatoratoz.com/PDF/Nodes/2186/Conduction-in-cylinder-Formulas_pt.PDF) [Polish](https://www.calculatoratoz.com/PDF/Nodes/2186/Conduction-in-cylinder-Formulas_pl.PDF) [Dutch](https://www.calculatoratoz.com/PDF/Nodes/2186/Conduction-in-cylinder-Formulas_nl.PDF)

*3/15/2024 | 9:00:12 AM UTC [Si prega di lasciare il tuo feedback qui...](https://docs.google.com/forms/d/e/1FAIpQLSf4b4wDgl-KBPJGChMJCxFlqrHvFdmw4Z8WHDP7MoWEdk8QOw/viewform?usp=pp_url&entry.1491156970=Conduzione%20in%20Cilindro%20Formule)*

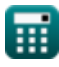

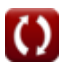